Version 3.0.2.19

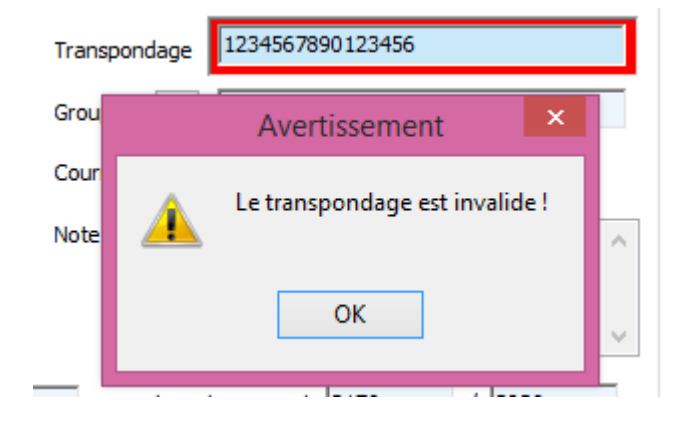

Un contrôle sur le nombre de caractère d'un numéro de transpondage est ajouté.

Les remises définies via le signalétique des familles de clients peuvent être protégées par des droits d'accès.

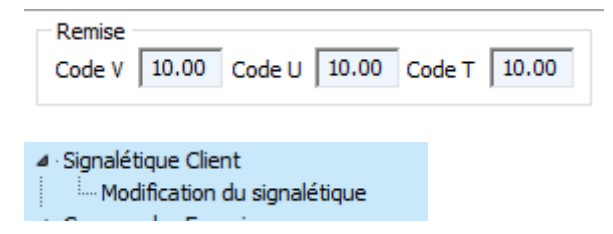

Avant de faire un re-calcul global des dettes clients, un backup en automatique est réalisé.

Le backup est sauvegardé dans c:\cinnaber\backup.

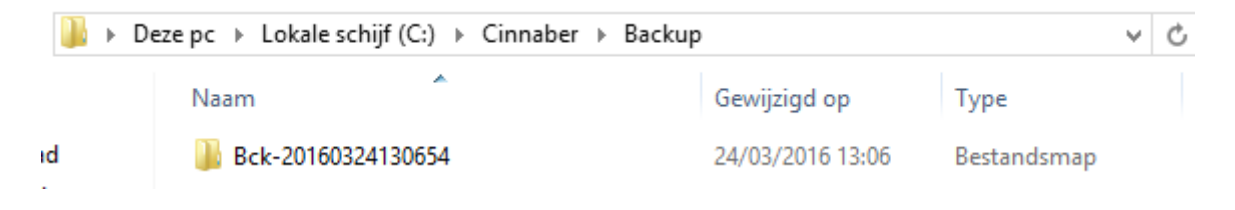

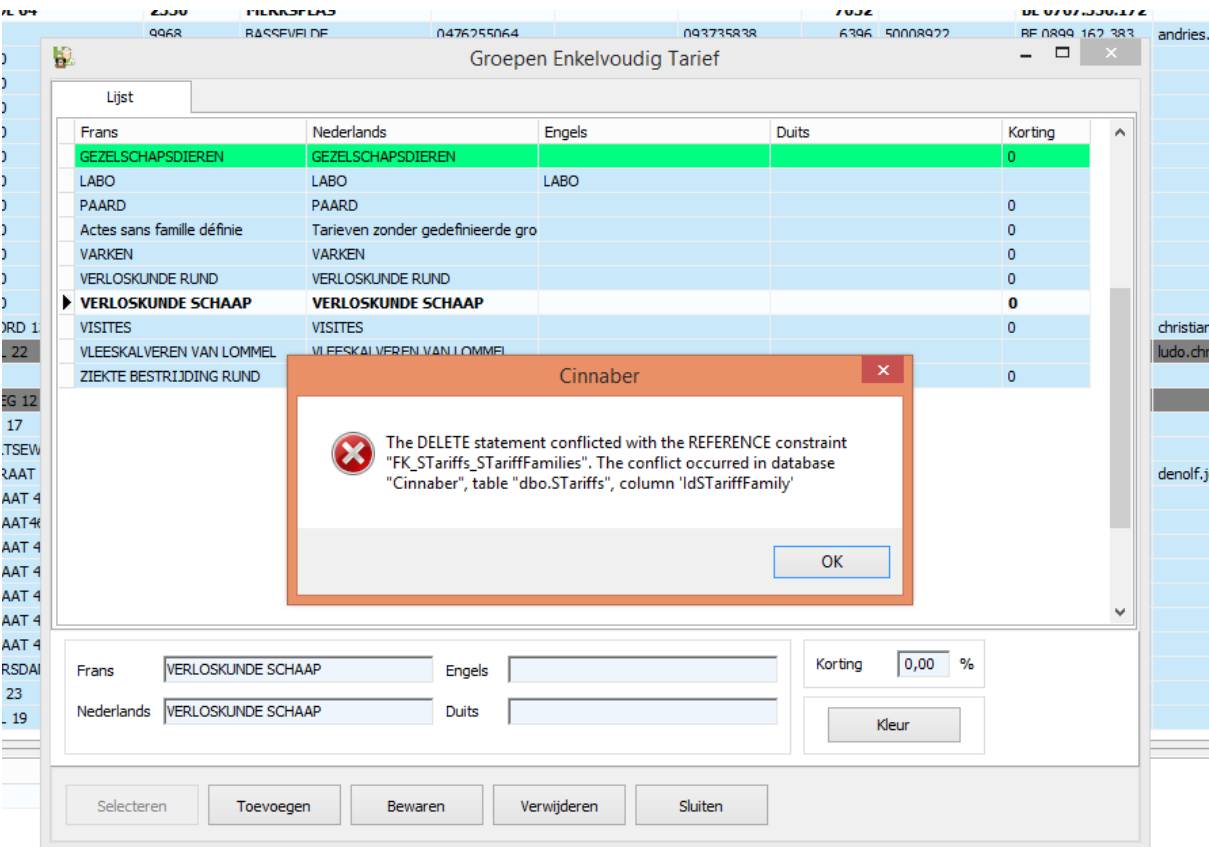

Le souci en supprimant des tarifs simples est corrigé.

Dans l'agenda les notes s'affichent plus clairement et plus longtemps.

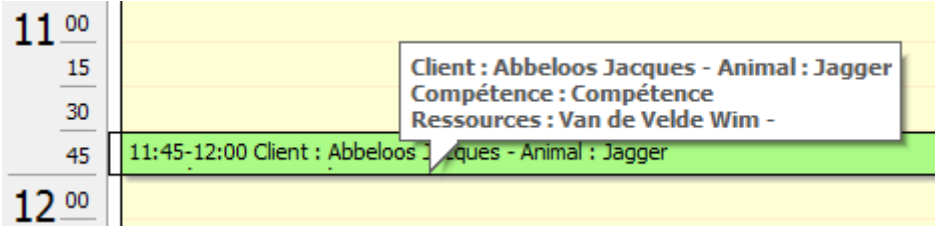

Dans la comptabilité fournisseurs, une clôture annuelle est disponible et est séparée de la clôture annuelle clients.

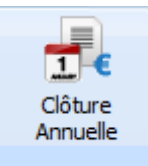

Les numéros d'entreprise Belges erronés sont corrigés automatiquement (si possible) lors de la facturation par Cinnaber.

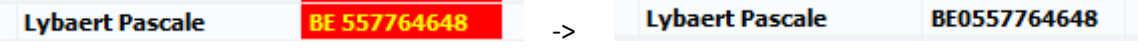

S'il n'y pas de possibilité de compléter cette tâche en automatique, Cinnaber vous obligera de corriger ce numéro en vous avertissant avant de rédiger un document financier.

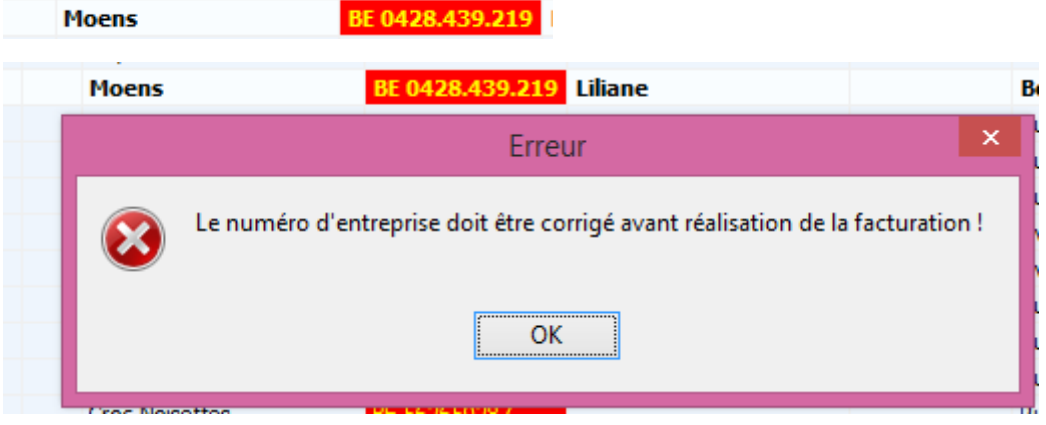

Après avoir clické sur "OK" la fiche client concernée s'ouvre et vous avez la possibilité de corriger le numéro d'entreprise.

En rédigeant un DAF, vous avez la possibilité pour une espèce rurale d'ajouter une note fixe dans les remarques.

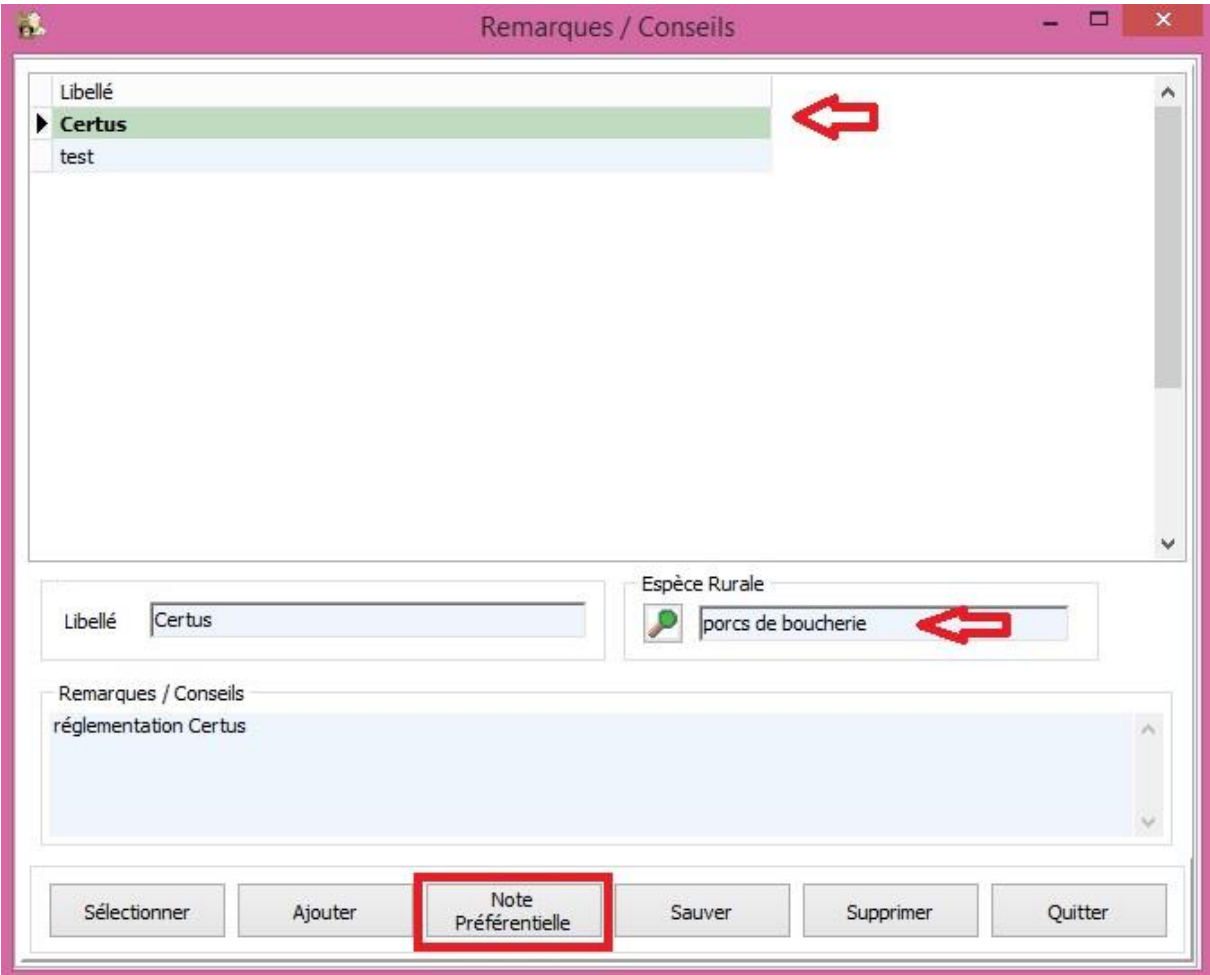

Si cette espèce rurale est mentionnée dans le DAF, la note sera imprimée.

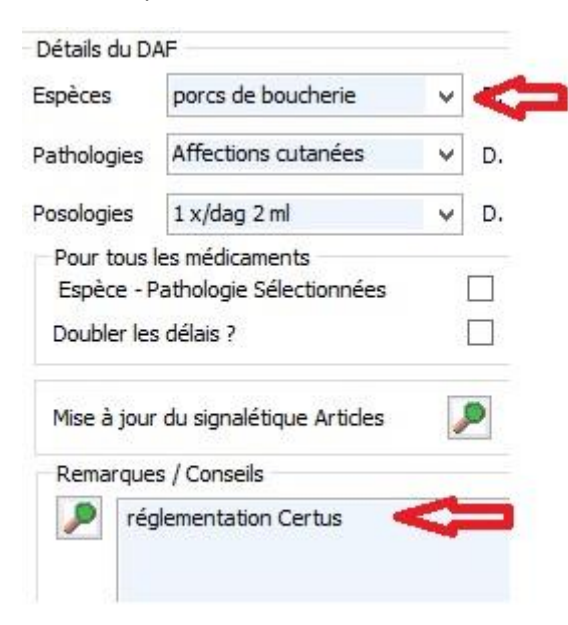